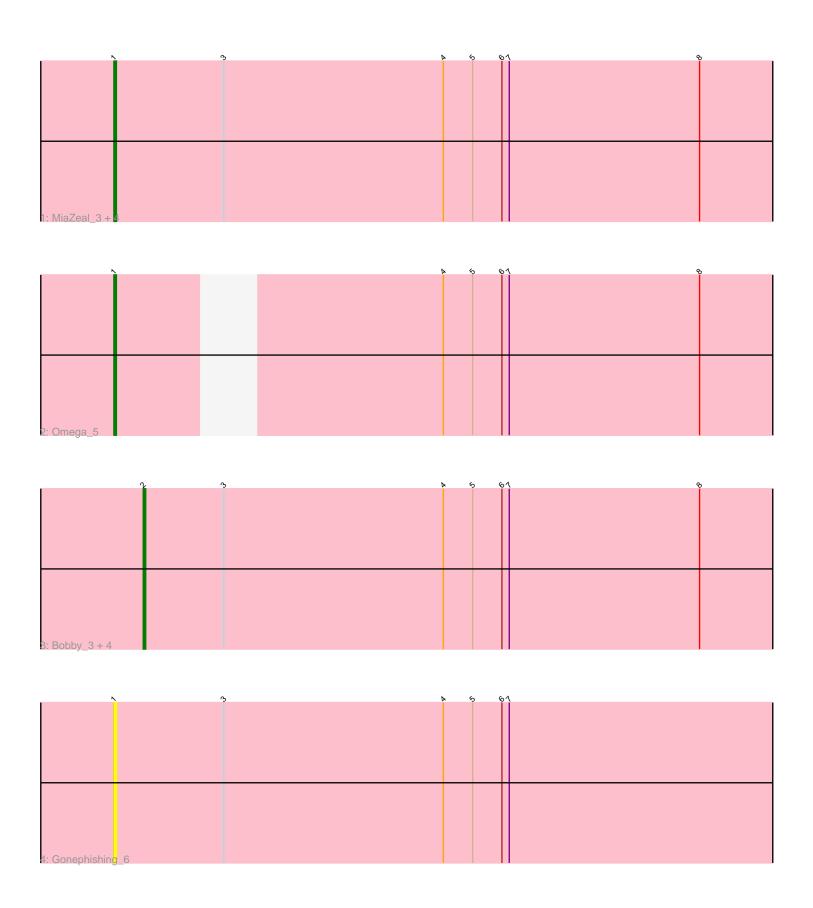

Note: Tracks are now grouped by subcluster and scaled. Switching in subcluster is indicated by changes in track color. Track scale is now set by default to display the region 30 bp upstream of start 1 to 30 bp downstream of the last possible start. If this default region is judged to be packed too tightly with annotated starts, the track will be further scaled to only show that region of the ORF with annotated starts. This action will be indicated by adding "Zoomed" to the title. For starts, yellow indicates the location of called starts comprised solely of Glimmer/GeneMark auto-annotations, green indicates the location of called starts with at least 1 manual gene annotation.

# Pham 5301 Report

This analysis was run 04/28/24 on database version 559.

Pham number 5301 has 12 members, 1 are drafts.

Phages represented in each track:

Track 1: MiaZeal\_3, Lucky2013\_3, LittleE\_3, Porcelain\_3, Squint\_3

• Track 2 : Omega\_5

Track 3: Bobby\_3, Halley\_2, Redno2\_2, Beem\_2, Ejimix\_3

Track 4 : Gonephishing\_6

## Summary of Final Annotations (See graph section above for start numbers):

The start number called the most often in the published annotations is 1, it was called in 6 of the 11 non-draft genes in the pham.

Genes that call this "Most Annotated" start:

Gonephishing\_6, LittleE\_3, Lucky2013\_3, MiaZeal\_3, Omega\_5, Porcelain\_3, Squint\_3,

Genes that have the "Most Annotated" start but do not call it:

•

Genes that do not have the "Most Annotated" start:

• Beem\_2, Bobby\_3, Ejimix\_3, Halley\_2, Redno2\_2,

## **Summary by start number:**

### Start 1:

- Found in 7 of 12 (58.3%) of genes in pham
- Manual Annotations of this start: 6 of 11
- Called 100.0% of time when present
- Phage (with cluster) where this start called: Gonephishing\_6 (J), LittleE\_3 (J), Lucky2013\_3 (J), MiaZeal\_3 (J), Omega\_5 (J), Porcelain\_3 (J), Squint\_3 (J),

#### Start 2:

- Found in 5 of 12 (41.7%) of genes in pham
- Manual Annotations of this start: 5 of 11
- Called 100.0% of time when present

• Phage (with cluster) where this start called: Beem\_2 (J), Bobby\_3 (J), Ejimix\_3 (J), Halley\_2 (J), Redno2\_2 (J),

### **Summary by clusters:**

There is one cluster represented in this pham: J

Info for manual annotations of cluster J:

- •Start number 1 was manually annotated 6 times for cluster J.
- •Start number 2 was manually annotated 5 times for cluster J.

### Gene Information:

Gene: Beem 2 Start: 953, Stop: 1228, Start Num: 2

Candidate Starts for Beem 2:

(Start: 2 @ 953 has 5 MA's), (3, 986), (4, 1076), (5, 1088), (6, 1100), (7, 1103), (8, 1181),

Gene: Bobby\_3 Start: 1703, Stop: 1978, Start Num: 2

Candidate Starts for Bobby\_3:

(Start: 2 @ 1703 has 5 MA's), (3, 1736), (4, 1826), (5, 1838), (6, 1850), (7, 1853), (8, 1931),

Gene: Ejimix 3 Start: 1703, Stop: 1978, Start Num: 2

Candidate Starts for Ejimix\_3:

(Start: 2 @ 1703 has 5 MA's), (3, 1736), (4, 1826), (5, 1838), (6, 1850), (7, 1853), (8, 1931),

Gene: Gonephishing\_6 Start: 2827, Stop: 3114, Start Num: 1

Candidate Starts for Gonephishing\_6:

(Start: 1 @2827 has 6 MA's), (3, 2872), (4, 2962), (5, 2974), (6, 2986), (7, 2989),

Gene: Halley\_2 Start: 953, Stop: 1228, Start Num: 2

Candidate Starts for Halley 2:

(Start: 2 @ 953 has 5 MA's), (3, 986), (4, 1076), (5, 1088), (6, 1100), (7, 1103), (8, 1181),

Gene: LittleE\_3 Start: 1347, Stop: 1634, Start Num: 1

Candidate Starts for LittleE\_3:

(Start: 1 @1347 has 6 MA's), (3, 1392), (4, 1482), (5, 1494), (6, 1506), (7, 1509), (8, 1587),

Gene: Lucky2013\_3 Start: 1403, Stop: 1690, Start Num: 1

Candidate Starts for Lucky2013 3:

(Start: 1 @1403 has 6 MA's), (3, 1448), (4, 1538), (5, 1550), (6, 1562), (7, 1565), (8, 1643),

Gene: MiaZeal\_3 Start: 1472, Stop: 1759, Start Num: 1

Candidate Starts for MiaZeal\_3:

(Start: 1 @1472 has 6 MA's), (3, 1517), (4, 1607), (5, 1619), (6, 1631), (7, 1634), (8, 1712),

Gene: Omega\_5 Start: 2707, Stop: 2970, Start Num: 1

Candidate Starts for Omega 5:

(Start: 1 @2707 has 6 MA's), (4, 2818), (5, 2830), (6, 2842), (7, 2845), (8, 2923),

Gene: Porcelain\_3 Start: 1472, Stop: 1759, Start Num: 1

Candidate Starts for Porcelain\_3:

(Start: 1 @1472 has 6 MA's), (3, 1517), (4, 1607), (5, 1619), (6, 1631), (7, 1634), (8, 1712),

Gene: Redno2\_2 Start: 953, Stop: 1228, Start Num: 2

Candidate Starts for Redno2\_2:

(Start: 2 @ 953 has 5 MA's), (3, 986), (4, 1076), (5, 1088), (6, 1100), (7, 1103), (8, 1181),

Gene: Squint\_3 Start: 1403, Stop: 1690, Start Num: 1

Candidate Starts for Squint\_3:

(Start: 1 @1403 has 6 MA's), (3, 1448), (4, 1538), (5, 1550), (6, 1562), (7, 1565), (8, 1643),